## **Passwörter am Ringeisen-Gymnasium**

**Bequemlichkeit führt zum Sicherheitsrisiko: Passwörter NICHT im Browser speichern!**

## **Internet** Passwort für Office 365 A1 bzw. A3 Office 365 **KEINE** direkte Passwortänderung möglich. Passwörter werden über den Schulnetz-Account synchronisiert. Passwort für Schülerportal Passwort für ByCS Passwortänderungen haben keine Passwortänderungen haben keine Auswirkung auf andere Passwörter am RGU.Auswirkung auf andere Passwörter am RGU.

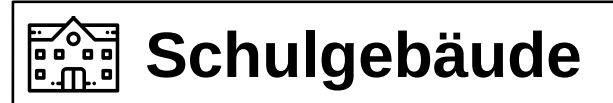

## **Schulnetz**

Passwort für das Schulnetz (Computer in der Schule)

- ➔ ist zugleich Passwort für "Office 365 A1 bzw. A3"
- kann selbständig an Schul-PCs geändert werden (altes Passwort notwendig)
- ➔ Passwortänderungen im Schulnetz ändern zugleich das Passwort für "Office 365 A1 bzw. A3"

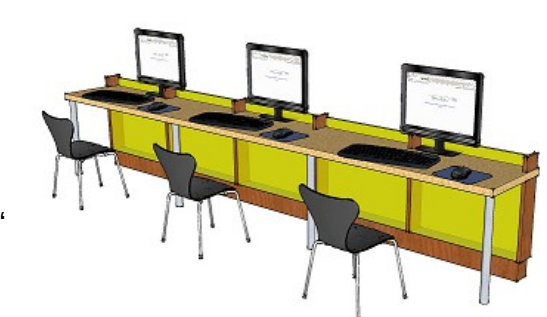

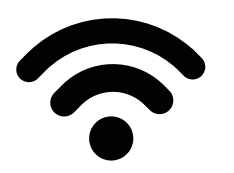

## **WLAN**

Passwort für das WLAN "RGU-Schueler"

- ➔ kann ab 9. Jahrgangsstufe für eigene Geräte (KEINE Handys) beantragt werden
- ➔ vorgegeben und kann nicht selbstständig geändert werden